# **REGULAMIN PORTALU INFORMACYJNEGO SĄDÓW POWSZECHNYCH Z OBSZARU APELACJI BIAŁOSTOCKIEJ**

#### **Rozdział I**

#### **§ 1**

#### **Postanowienia ogólne**

- 1. Regulamin określa warunki korzystania oraz funkcjonowania serwisu internetowego Portal Informacyjny sądów powszechnych z obszaru apelacji białostockiej.
- 2. Niniejszy Regulamin obowiązuje we wszystkich sądach powszechnych z obszaru apelacji białostockiej, a realizacja praw Użytkownika wynikających z niniejszego Regulaminu dokonana może być w dowolnym sądzie powszechnym z obszaru apelacji białostockiej*.*
- 3. Regulamin normuje obowiązki i zakres odpowiedzialności Administratora systemu teleinformatycznego, jako podmiotu zarządzającego Portalem Informacyjnym, Administratora danych, jako podmiotu odpowiedzialnego za przetwarzanie danych osobowych, oraz prawa i obowiązki zarejestrowanych Użytkowników Portalu Informacyjnego.
- 4. Warunkiem koniecznym do korzystania z Portalu Informacyjnego jest akceptacja postanowień Regulaminu.
- 5. Celem Portalu Informacyjnego jest usprawnienie Użytkownikom dostępu do spraw rozpoznawanych przez sądy powszechne z obszaru apelacji białostockiej, rozumianych jako informacje o sprawie sądowej, w tym o stanie spraw, o czynnościach podejmowanych w sprawach oraz o treści dokumentów wytworzonych przez te sądy, na podstawie art. 9 ustawy z dnia 17 listopada 1964 r. – Kodeks postępowania cywilnego (t.j. Dz. U. z 2018 r., poz. 1360 ze zm.) lub art. 156 ustawy z dnia 6 czerwca 1997 r. – Kodeks postępowania karnego (t.j. Dz. U. z 2018 r., poz. 1987 ze zm.).

## **Rozdział II**

## **§ 2**

## **Definicje**

Ilekroć w Regulaminie jest mowa o:

- 1. Administratorze danych należy przez to rozumieć odpowiednio:
	- a) odrębnie każdy sąd powszechny z obszaru apelacji białostockiej w odniesieniu do danych osobowych zawartych w sprawach, udostępnianych Użytkownikowi w Portalu;
	- b) Ministra Sprawiedliwości oraz każdy sąd powszechny z obszaru apelacji białostockiej – w odniesieniu do, zgromadzonych w Portalu Informacyjnym, danych osobowych dotyczących Użytkowników;
- 2. Administratorze Konta podmiotu publicznego należy przez to rozumieć osobę odpowiedzialną za zarządzenie Kontami zależnymi podmiotu publicznego oraz uprawnieniami Użytkowników tych kont;
- 3. Administratorze systemu teleinformatycznego należy przez to rozumieć Ministra Sprawiedliwości oraz sąd, któremu Minister Sprawiedliwości powierzył do wykonywania czynności związane z projektowaniem, wdrażaniem, utrzymaniem i modyfikacjami Portalu Informacyjnego – tj. Sąd Apelacyjny we Wrocławiu;
- 4. Aktywacji konta należy przez to rozumieć zmianę statusu konta Użytkownika na "aktywne", automatyczne wygenerowanie i przekazanie Użytkownikowi na adres email zarejestrowany w Portalu linku umożliwiającego zdefiniowanie Hasła. Aktywacji konta dokonuje pracownik Punktu informacyjnego bezpośrednio po zakończonej Weryfikacji tożsamości Użytkownika, albo Portal po potwierdzeniu zgodności danych przez Profil Zaufany;
- 5. Centrum Pomocy Systemów Informatycznych należy przez to rozumieć zespół konsultantów odpowiedzialny za pomoc w obsłudze Portalu;
- 6. Haśle należy przez to rozumieć poufny ciąg znaków, ustalany indywidualnie przez Użytkownika, służący do uwierzytelnienia się Użytkownika podczas logowania do Portalu;
- 7. Incydencie bezpieczeństwa należy przez to rozumieć incydent związany z bezpieczeństwem informacji, tj. pojedyncze zdarzenie lub serię niepożądanych albo niespodziewanych zdarzeń związanych z bezpieczeństwem informacji, które stwarzają znaczne prawdopodobieństwo zakłócenia działania Portalu i zagrażają bezpieczeństwu danych;
- 8. Koncie głównym należy przez to rozumieć dostępne dla Użytkownika miejsce w Portalu, za pośrednictwem którego Administrator danych udostępnia Użytkownikowi sprawy. Adres e-mail może być przypisany tylko do jednego Konta głównego;
- 9. Koncie orzecznika należy przez to rozumieć konto założone dla sędziego, asesora sądowego lub referendarza na potrzeby realizacji przez niego obowiązków służbowych;
- 10. Koncie pełnomocnika zawodowego należy przez to rozumieć konto główne o rozszerzonej funkcjonalności umożliwiającej tworzenie Kont zależnych (subkont);
- 11. Koncie podmiotu publicznego należy przez to rozumieć konto założone dla Podmiotu publicznego, którym administruje Administrator Konta podmiotu publicznego;
- 12. Koncie służbowym należy przez to rozumieć konto założone dla pracownika sądu lub obsługi technicznej, dla celu realizacji przez niego obowiązków służbowych;
- 13. Koncie zależnym (subkonto) należy przez to rozumieć konto powiązane z Kontem pełnomocnika zawodowego, posiadające ograniczony dostęp do wybranych spraw dostępnych na Koncie głównym. Konto zależne tworzone jest przez Pełnomocnika zawodowego (posiadającego Konto główne) dla osób, które upoważnia on do dostępu do poszczególnych spraw;
- 14. Koncie zależnym podmiotu publicznego (subkonto) należy przez to rozumieć konto powiązane z Kontem podmiotu publicznego posiadające dostęp ograniczony do wybranych spraw sądowych dostępnych dla tego podmiotu. Konto zależne podmiotu publicznego tworzone jest przez Administratora Konta podmiotu publicznego dla osób uprawnionych do dostępu do spraw sądowych Podmiotu publicznego;
- 15. Loginie należy przez to rozumieć nazwę w Portalu Informacyjnym jednoznacznie identyfikującą Użytkownika;
- 16. Pełnomocniku zawodowy należy przez to rozumieć radcę prawnego, radcę Prokuratorii Generalnej, adwokata, rzecznika patentowego, notariusza lub prawnika zagranicznego;
- 17. Podmiocie publicznym należy przez to rozumieć:
	- a) organ państwowy,
	- b) jednostkę sektora finansów publicznych w rozumieniu przepisów ustawy z dnia 27 sierpnia 2009 r. o finansach publicznych (Dz. U. z 2017 r. poz. 2077, z późn. zm.),
	- c) inną, niż określona w lit. b, państwową lub samorządową jednostkę organizacyjną nieposiadające osobowości prawnej;
- 18. Podmiocie świadczącym I linię wsparcia należy przez to rozumieć sąd, któremu Minister Sprawiedliwości powierzył do wykonywania czynności związane z obsługą I linii wsparcia – tj. Sąd Apelacyjny w Gdańsku;
- 19. Portalu Informacyjnym lub Portalu należy przez to rozumieć system teleinformatyczny obejmujący działaniem sądy powszechne z obszaru apelacji białostockiej*,* udostępniany pod adresem *[https://portal.bialystok.sa.gov.pl](https://portal.bialystok.sa.gov.pl/)* umożliwiający Użytkownikom dostęp do spraw. Aktualna lista sądów objętych działaniem Portalu Informacyjnego dostępna jest w serwisie na podstronie "Wykaz sądów";
- 20. Procesie publikacji należy przez to rozumieć synchronizację danych pomiędzy wewnętrznymi systemami Sądu, przed którym toczy się postępowanie a bazą Portalu. Prezes Sądu określa w drodze zarządzenia typy spraw wraz ze wskazaniem daty rozpoczęcia ich publikacji oraz wykaz pism podlegających czasowemu wyłączeniu od publikacji w Portalu Informacyjnym. Zarządzenie dostępne jest na stronie *https://portal.bialystok.sa.gov.pl/zarzadzenia*;
- 21. Punkcie informacyjnym należy przez to rozumieć Biuro Obsługi Interesantów Sądu, Punkt Informacyjny Sądu lub inną komórkę organizacyjną Sądu, której powierzono zadania związane z obsługą Użytkowników Portalu;
- 22. Regulaminie należy przez to rozumieć niniejszy Regulamin Portalu Informacyjnego;
- 23. RODO należy przez to rozumieć Rozporządzenie Parlamentu Europejskiego i Rady (UE) 2016/679 z dnia 27 kwietnia 2016 r. w sprawie ochrony osób fizycznych w związku z przetwarzaniem danych osobowych i w sprawie swobodnego przepływu takich danych oraz uchylenia dyrektywy 95/46/WE (ogólne rozporządzenie o ochronie danych);
- 24. Sądzie należy przez to rozumieć sąd powszechny z obszaru apelacji białostockiej;
- 25. Użytkowniku należy przez to rozumieć podmiot upoważniony lub uprawniony w myśl obowiązujących przepisów prawa do dostępu do sprawy, w szczególności orzecznika, stronę, uczestnika postępowania lub ich pełnomocnika albo obrońcę, a także osobę upoważnioną przez podmiot publiczny (w ramach uprawnień Konta podmiotu publicznego) lub Pełnomocnika zawodowego (w ramach Konta zależnego), który uzyskuje ten dostęp przez Portal Informacyjny.
- 26. Weryfikacji tożsamości Użytkownika należy przez to rozumieć potwierdzenie, że dane Użytkownika są zgodne z danymi wskazanymi we wniosku złożonym w Portalu

Informacyjnym (poprzez opcję "Zarejestruj się"). Weryfikację tożsamości Użytkownika przeprowadza się według jednego z poniżej wskazanych sposobów:

- a) wybór opcji "Wyślij wniosek i podpisz podpisem zaufanym" przy uzupełnianiu wniosku poprzez opcję "Zarejestruj się";
- b) złożenie "Oświadczenia użytkownika" (Załącznik nr 2 do Regulaminu, część A) podpisanego kwalifikowanym podpisem elektronicznym (w rozumieniu art. 3 pkt 12 Rozporządzenia Parlamentu Europejskiego i Rady (UE) z dnia 23 lipca 2014 r. w sprawie identyfikacji elektronicznej i usług zaufania w odniesieniu do transakcji elektronicznych na rynku wewnętrznym oraz uchylające dyrektywę 1999/93/WE), podpisem zaufanym albo podpisem osobistym (w rozumieniu art. 2 ust. 1 pkt 9 ustawy z dnia 6 sierpnia 2010 r. (tj. Dz.U. z 2019 r. poz. 653 ze zm.) i przesłaniu go na elektroniczną skrzynkę podawczą ePUAP Sądu lub elektronicznie do Punktu informacyjnego Sądu. Weryfikację przeprowadza pracownik Sądu. Weryfikacja polega na porównaniu danych wprowadzonych podczas wypełniania wniosku poprzez opcję "Zarejestruj się" z treścią "Oświadczenia użytkownika";
- c) osobiste stawiennictwo w Punkcie informacyjnym lub innej komórce Sądu wskazanej do dokonywania Weryfikacji tożsamości Użytkownika– weryfikację przeprowadza pracownik Sądu. Weryfikacja polega na porównaniu danych wprowadzonych podczas wypełniania wniosku poprzez opcję "Zarejestruj się" w celu założenia konta, z danymi zawartymi w dokumencie potwierdzającym tożsamość oraz – jeżeli typ konta tego wymaga - legitymacji służbowej;
- d) przez pełnomocnika weryfikację przeprowadza pracownik Punktu informacyjnego. Pełnomocnik składa oryginał pełnomocnictwa, z którego wynika jego umocowanie (Załącznik nr 1 do Regulaminu), oraz oświadczenie podpisane przez Użytkownika i pełnomocnika, odpowiednio o poprawności danych oraz ich zgodności z danymi zawartymi w dokumencie tożsamości (Załącznik nr 2 do Regulaminu, część A i B). W przypadku pełnomocnika innego, niż Pełnomocnik zawodowy, wymaga się pełnomocnictwa notarialnego albo pełnomocnictwa z podpisem notarialnie poświadczonym. Pracownik Punktu informacyjnego weryfikuje tożsamość Użytkownika przez porównanie danych wprowadzonych podczas wypełniania wniosku poprzez opcję "Zarejestruj się" z danymi zawartymi w oświadczeniu (Załącznik nr 2 do Regulaminu, część A i B);
- e) przez pracownika właściwego wydziału Sądu w przypadku Użytkownika będącego orzecznikiem;
- f) przez Pełnomocnika zawodowego w przypadku Kont zależnych;
- g) przez Administratora Konta podmiotu publicznego w przypadku Kont zależnych podmiotu publicznego;
- h) zgodnie z § 5 Regulaminu dla Kont podmiotu publicznego.

## **Rozdział III**

## **§ 3**

## **Zasady dostępu do spraw**

- 1. Zgodnie z Procesem publikacji, informacje pojawią się na koncie Użytkownika, co do zasady, na drugi dzień roboczy od chwili odnotowania czynności w systemie biurowym Sądu, a protokół utrwalony za pomocą urządzenia rejestrującego dźwięk albo obraz i dźwięk, co do zasady, po czterech dniach roboczych od utrwalenia.
- 2. Dostęp do spraw, w których stroną nie jest osoba fizyczna, jest możliwy poprzez Konto główne Użytkownika będącego jej przedstawicielem ustawowym, reprezentantem lub poprzez Konto pełnomocnika zawodowego.
- 3. Dostęp do spraw, w których stroną jest osoba fizyczna nieposiadająca zdolności do czynności prawnych, jest możliwy poprzez konto Użytkownika będącego jej przedstawicielem ustawowym lub poprzez Konto pełnomocnika zawodowego.
- 4. W celu uzyskania dostępu do sprawy, do której dostępu Użytkownik jest uprawniony, a która nie pojawiła się automatycznie na koncie Użytkownika, należy wypełnić i przesłać "Wniosek o udzielenie dostępu do sprawy" dostępny w Portalu z poziomu konta Użytkownika.
- 5. Weryfikacji uprawnienia Użytkownika do dostępu do sprawy, dokonuje kierownik właściwego sekretariatu Sądu wydziału lub wskazany przez niego pracownik.
- 6. Wydziały prowadzące postępowanie w sprawach odwoławczych lub w drodze pomocy sądowej, jeśli nie posiadają możliwości weryfikacji uprawnienia Użytkownika do dostępu do sprawy ze względu na brak akt sprawy, nie udzielają tego dostępu.
- 7. Brak lub niezgodność danych adresowych w Portalu Informacyjnym z danymi znajdującymi się w aktach sprawy sądowej, może być przyczyną negatywnego rozpatrzenia wniosku o udzielenie dostępu do sprawy. Na Użytkowniku ciąży obowiązek aktualizowania danych w Portalu Informacyjnym.
- 8. W przypadku czasowej lub stałej utraty uprawnień do wykonywania zawodu przez Pełnomocnika zawodowego, Sąd, który powziął informację o tym fakcie dokonuje odpowiedniego zgłoszenia do Centrum Pomocy Systemów Informatycznych (na podany

na podstronie "Pomoc" telefon lub adres e-mail) oraz odpowiedniego oznaczenia w systemie biurowym spraw, w przypadku których Pełnomocnik zawodowy utracił uprawnienia do dostępu. W takim wypadku Konto pełnomocnika zawodowego ulega przekształceniu w konto o uprawnieniach Konta głównego oraz usunięciu podlegają wszystkie Konta zależne powiązane z Kontem pełnomocnika zawodowego.

- 9. W przypadku, w którym Pełnomocnikowi zawodowemu wygasło pełnomocnictwo w sprawie, Sąd, który powziął informację o tym fakcie, dokonuje w systemie biurowym odpowiedniego oznaczenia sprawy, do której Pełnomocnik zawodowy utracił uprawnienia dostępu.
- 10. Użytkownik, który w sprawie przestał być podmiotem uprawnionym lub upoważnionym, a nadal posiada w Portalu Informacyjnym dostęp do sprawy lub zauważył, że posiada nieuprawniony dostęp do sprawy, zobowiązany jest do niezwłocznego powiadomienia o tym fakcie Centrum Pomocy Systemów Informatycznych (na podany na podstronie "Pomoc" telefon lub adres e-mail).
- 11. Jeżeli w Sądzie doszło do zmiany systemu biurowego, to sprawy, które nie zostały zmigrowane do nowego systemu, nie podlegają publikacji w Portalu Informacyjnym.

#### **Rozdział IV**

## **§ 4**

### **Rejestracja Konta głównego**

- 1. Rejestracja osoby fizycznej polega na wypełnieniu i przesłaniu wniosku poprzez opcję "Zarejestruj się" na stronie głównej Portalu.
- 2. Osoba fizyczna, w celu rejestracji, dokonuje następujących czynności:
	- 1) zapoznaje się z Regulaminem i dokonuje jego akceptacji;
	- 2) podaje dane osobowe wymienione poniżej, niezbędne do identyfikacji Użytkownika Portalu:
		- a) imię;
		- b) drugie imię (opcjonalnie);
		- c) nazwisko;
		- d) seria i numer dokumentu tożsamości;
		- e) kraj dla obcokrajowca (w przypadku zaznaczenia opcji "Obcokrajowiec bez numeru PESEL");
		- f) numer PESEL;
		- g) data urodzenia (opcjonalnie);
- h) miejsce urodzenia (opcjonalnie);
- i) imię ojca;
- j) imię matki (opcjonalnie);
- k) telefon (opcjonalnie, jego podanie może ułatwić kontakt w sytuacji rozwiązywania problemów technicznych przez Centrum Pomocy Systemów Informatycznych oraz w kontaktach z Sądem);
- l) fax (opcjonalnie, jego podanie może ułatwić kontakt w sytuacji rozwiązywania problemów technicznych przez Centrum Pomocy Systemów Informatycznych oraz w kontaktach z Sądem);
- m) adres e-mail (dla jednego adresu e-mail można utworzyć jedno konto Użytkownika);
- n) numer legitymacji potwierdzającej wykonywanie zawodu prawniczego (w przypadku zaznaczenia opcji "pełnomocnik zawodowy");
- 3) uzupełnia formularz zabezpieczenia (captcha), znajdującego się na końcu wniosku;
- 4) w celu przejścia do kolejnego etapu, tj. odnotowania danych adresowych, wybiera opcję "Dalej";
- 5) podaje dane adresowe, odpowiednio adres zamieszkania lub w przypadku nieposiadania adresu zamieszkania na obszarze Polski - adres korespondencyjny (ulica, nr domu, nr mieszkania, kod pocztowy, miejscowość); dane te nie podlegają weryfikacji na etapie Weryfikacji tożsamości Użytkownika, służą badaniu uprawnienia dostępu do sprawy.
- 6) opcjonalnie wypełnia wniosek o udzielenie dostępu do sprawy, która toczy się z udziałem Użytkownika przed Sądem.
- 3. Prawidłowo wykonana rejestracja kończy się komunikatem przesłanym na e-mail podany podczas rejestracji.
- 4. Następnie Użytkownik musi przejść Weryfikację tożsamości Użytkownika zgodnie z procedurą opisaną w § 2 pkt 26.
- 5. Po pomyślnej Weryfikacji tożsamości Użytkownika konto jest aktywowane.
- 6. Do czasu dokonania aktywacji konta dostęp do niego jest niemożliwy.
- 7. Konto, które nie zostało aktywowane, zostaje usunięte w ciągu roku od momentu złożenia wniosku.

## **§ 5 Rejestracja Konta podmiotu publicznego**

- 1. Konto podmiotu publicznego zakładane jest w Portalu Informacyjnym na "Wniosek o założenie konta podmiotu publicznego" (Załącznik nr 3 do Regulaminu) złożony przez organ Podmiotu publicznego do Prezesa Sądu Apelacyjnego we Wrocławiu, z oświadczeniem o akceptacji Regulaminu. We wniosku o założenie konta wskazuje się osobę, która będzie Administratorem Konta podmiotu publicznego. Wymaga się, aby adres e-mail Administratora Konta podmiotu publicznego być adresem służbowym.
- 2. Administrator Konta podmiotu publicznego otrzymuje na adres e-mail wskazany we "Wniosku o założenie konta podmiotu publicznego" link do zdefiniowania Hasła dla Konta podmiotu publicznego. W celu uzyskania Hasła do Portalu Informacyjnego Administrator Konta podmiotu publicznego korzystając z przesłanego linku do formularza zdefiniowania Hasła ustala pierwsze Hasło do logowania.
- 3. Podmiot publiczny może dokonać zmiany Administratora Konta podmiotu publicznego w drodze przekazania wniosku o zmianę za pośrednictwem Centrum Pomocy Systemów Informatycznych (na podany na podstronie "Pomoc" adres e-mail). Zabroniona jest natomiast samodzielna zmiana danych Administratora Konta podmiotu publicznego.
- 4. Administrator Konta podmiotu publicznego samodzielnie administruje danymi Użytkowników, dla których zakłada Konta zależne podmiotu publicznego (subkonta) i przydziela im dostęp do sprawy, zgodnie z nadanymi przez Podmiot publiczny uprawnieniami lub upoważnieniami.
- 5. Założenie Konta zależnego podmiotu publicznego wymaga podania danych: imię i nazwisko, numer PESEL, indywidualny służbowy adres e-mail.
- 6. Administrator Konta podmiotu publicznego pozbawia osoby, którym założył Konta zależne podmiotu publicznego, udzielonego za pośrednictwem Portalu Informacyjnego dostępu do sprawy, jeśli tym osobom przestało przysługiwać uprawnienie do tego dostępu.

## **§ 6**

## **Rejestracja Konta pełnomocnika zawodowego**

- 1. Rejestracja Konta pełnomocnika zawodowego przebiega analogicznie, jak w przypadku Konta głównego z odstępstwami wskazanymi poniżej:
	- 1) podanie danych osobowych niezbędnych do identyfikacji Użytkownika Portalu uzupełniane jest o numer legitymacji potwierdzającej wykonywanie zawodu prawniczego;
	- 2) podanie danych adresowych obejmuje adres kancelarii (miejsca wykonywania zawodu) i opcjonalnie dodatkowe adresy złożone w aktach spraw sądowych.
- 2. Konto pełnomocnika zawodowego jest Kontem głównym o rozszerzonej funkcjonalności, co umożliwia dostęp do spraw, w których właściciel konta występuje jako strona lub jako Pełnomocnik zawodowy.
- 3. Pełnomocnik zawodowy samodzielnie zakłada Konta zależne i przydziela im odpowiedni dostęp do sprawy.
- 4. Założenie Konta zależnego wymaga podania następujących danych osobowych: imię i nazwisko, numer PESEL, indywidualny adres e-mail.
- 5. Pełnomocnik zawodowy samodzielnie administruje danymi Użytkowników, dla których założone zostało przez niego Konto zależne.
- 6. Pełnomocnik zawodowy pozbawia osoby, którym założył Konta zależne, udzielonego za pośrednictwem systemu teleinformatycznego dostępu do sprawy, jeśli tym osobom przestało przysługiwać uprawnienie do tego dostępu.

## **§ 7**

## **Rejestracja Konta orzecznika**

- 1. Rejestracja Konta orzecznika wymaga podania następujących danych osobowych: imię i nazwisko, numer PESEL, indywidualny służbowy adres e-mail.
- 2. Aktywacji konta dokonuje upoważniony pracownik Sądu.

## **Rozdział V**

## **§ 8**

#### **Dane osobowe**

- 1. Dane osobowe zawarte w Portalu Informacyjnym przetwarzane są zgodnie z przepisami RODO oraz innymi przepisami powszechnie obowiązującego prawa.
- 2. Podanie danych osobowych jest dobrowolne. Użytkownik mając pełną wiedzę o celu i zakresie przetwarzania jego danych osobowych, zakładając konto w Portalu Informacyjnym, wyraża, poprzez wykonanie tej czynności, jednoznaczną, świadomą, konkretną zgodę na przetwarzanie danych osobowych (na podstawie art. 6 ust. 1 lit. a RODO). Odmowa podania danych skutkuje brakiem możliwości korzystania z Portalu Informacyjnego.
- 3. Przetwarzanie danych osobowych Użytkownika przez Administratora danych lub Administratora systemu teleinformatycznego odbywa się na podstawie wskazanej w § 1 ust. 5 i jest niezbędne w celach:
- 1) potwierdzenia tożsamości osoby ubiegającej się o dostęp do Portalu Informacyjnego (Weryfikacja tożsamości Użytkownika);
- 2) weryfikacji uprawnienia Użytkownika do dostępu do sprawy (zapewnienie, że dostęp do sprawy za pośrednictwem Portalu otrzymują wyłącznie osoby, którym przysługuje takie uprawnienie lub upoważnienie);
- 3) umożliwienia zarejestrowanym Użytkownikom dostępu do spraw;
- 4) zapewnienia jednolitego systemu obsługi kont Użytkowników;
- 5) umożliwienia Użytkownikowi zalogowania się do Portalu;
- 6) obsługi zgłaszanych problemów technicznych lub Incydentów.
- 4. Dane osobowe Użytkowników będą przetwarzane w siedzibie Administratora danych lub siedzibach podmiotów wskazanych przez Administratora danych.
- 5. Dane kontaktowe Administratora danych oraz Inspektora Ochrony Danych udostępniane są na stronie internetowej (podmiotowej) Administratora danych.
- 6. Użytkownikowi w każdym czasie przysługuje prawo do:
	- 1) wglądu do danych osobowych, prawo do ich sprostowania;
	- 2) żądania ich usunięcia z bazy Portalu; oraz odpowiednio:
	- 3) ograniczenia przetwarzania;
	- 4) sprzeciwu wobec przetwarzania danych;
	- 5) cofnięcia zgody w dowolnym momencie bez wpływu na zgodność z prawem przetwarzania, którego dokonano na podstawie zgody przed jej cofnięciem (cofnięcie zgody jest równoznaczne z usunięciem Konta).
- 7. Użytkownik ma prawo dostępu do treści swoich danych osobowych przetwarzanych w Portalu Informacyjnym oraz prawo do ich poprawiana i aktualizowania. Prawa te realizowane są bezpośrednio w Portalu. Edycji danych w zakresie numeru telefonu, adresu e-mail, fax i danych adresowych dokonuje samodzielnie Użytkownik w Portalu. W celu aktualizacji pozostałych danych, należy zwrócić się do Sądu, w którym upoważniony pracownik dokona odpowiedniej weryfikacji i aktualizacji danych.
- 8. Użytkownik ma prawo żądać usunięcia swoich danych osobowych lub usunięcia konta z Portalu Informacyjnego, przy czym usunięcie obligatoryjnych danych osobowych niezbędnych do rejestracji konta równoznaczne jest usunięciu konta. \
- 9. W celu usunięcia danych osobowych z Portalu Informacyjnego Użytkownik może zwrócić się do Centrum Pomocy Systemów Informatycznych z poziomu konta Użytkownika.
- 10. W celu usunięcia konta z Portalu Informacyjnego Użytkownik może:
- 1) stawić się osobiście z wnioskiem (stanowiącym Załącznik nr 4 do Regulaminu) oraz dokumentem tożsamości w Punkcie Informacyjnym dowolnie wybranego Sądu albo
- 2) skorzystać z opcji "Usuń konto" dostępnej z poziomu konta Użytkownika.
- 11. Usunięcie konta skutkuje usunięciem danych za wyjątkiem danych gromadzonych w logach systemu obejmujących Login, imię i nazwisko oraz informacje o aktywności Użytkownika w Portalu Informacyjnym tj. zawierających dane o rodzaju wykonanej operacji, czasie oraz adresie IP komputera, z którego operacja została wykonana.
- 12. Użytkownikowi przysługuje prawo do wniesienia skargi do organu nadzorczego, tj. Prezesa Urzędu Ochrony Danych Osobowych lub innego organu właściwego dla sprawowania wymiaru sprawiedliwości, jeśli zdaniem Użytkownika przetwarzanie danych osobowych narusza RODO lub inne przepisy odnoszące się do ochrony danych osobowych.
- 13. Dane osobowe w Portalu Informacyjnym nie będą podlegały zautomatyzowanemu podejmowaniu decyzji oraz profilowaniu.
- 14. Dane osobowe Użytkownika mogą być ujawniane:
	- 1) Sądowi Apelacyjnemu we Wrocławiu i Podmiotowi świadczącemu I linię wsparcia w celu i zakresie realizacji przez te sądy zadań powierzonych na podstawie odpowiednich przepisów prawa;
	- 2) innym podmiotom upoważnionym do uzyskania informacji na podstawie przepisów prawa oraz przetwarzającym dane w imieniu Administratora.
- 15. Dane Użytkownika nie będą przekazywane do państwa trzeciego lub organizacji międzynarodowej.
- 16. Dane Użytkownika będą przechowywane do czasu usunięcia konta, a po tym czasie dane, o których mowa w ust. 12 będą przechowywane do celów archiwalnych lub zabezpieczenia, czy dochodzenia roszczeń albo ochrony przed nimi.
- 17. W celu założenia Konta zależnego podmiotu publicznego albo Konta zależnego pełnomocnika zawodowego, zobowiązuje się Podmiot publiczny albo Pełnomocnika zawodowego do wypełnienia obowiązku informacyjnego, przewidzianego w art. 13 lub 14 RODO, w stosunku do tych osób, od których dane osobowe bezpośrednio lub pośrednio pozyskał w celu założenia odpowiedniego Konta zależnego.

## **Rozdział VI**

## **§ 9 Zasady korzystania z Portalu Informacyjnego**

- 1. Utworzenie i korzystanie z konta w Portalu jest dobrowolne i bezpłatne, ale wymaga podania danych osobowych niezbędnych do Weryfikacji tożsamości Użytkownika i przyznania uprawnienia dostępu do sprawy.
- 2. Każdy, kto korzysta z Portalu Informacyjnego, ponosi odpowiedzialność za skutki swoich działań lub zaniechań.
- 3. Akceptując Regulamin Użytkownik zobowiązuje się w szczególności do zaniechania jakichkolwiek działań na szkodę Administratora danych i Administratora systemu teleinformatycznego oraz innych Użytkowników.
- 4. Korzystanie z Portalu Informacyjnego możliwe jest wyłącznie w celach określonych przepisami prawa, w sposób nienaruszający obowiązujących przepisów, praw osób trzecich, Regulaminu oraz dobrych obyczajów.
- 5. Użytkownik zobowiązany jest również do zgłoszenia Incydentu bezpieczeństwa niezwłocznie po jego wykryciu. Zgłoszenia należy dokonać do Centrum Pomocy Systemów Informatycznych (na podany na podstronie "Pomoc" telefon lub adres e-mail).
- 6. Sąd Apelacyjny we Wrocławiu monitoruje funkcjonowanie Portalu w celu wykrywania nieuprawnionych działań Użytkowników, w szczególności działań utrudniających lub destabilizujących jego funkcjonowanie. W przypadku stwierdzenia, że Użytkownik dopuszcza się nieuprawnionych działań, w szczególności takich, które mogą stanowić czyn zabroniony, wykroczenie lub przestępstwo przeciwko ochronie informacji, może nastąpić zablokowanie konta Użytkownika, zawiadomienie odpowiedniego Administratora danych oraz, w razie podejrzenia popełnienia czynu zabronionego, powiadomienie odpowiednych organów ścigania.
- 7. W przypadku poniesienia szkody na skutek nieuprawnionych działań Użytkownika, Administrator danych lub Administrator systemu teleinformatycznego mogą domagać się od Użytkownika jej naprawienia.

## **Rozdział VII**

## **§ 10**

## **Obowiązki Administratora danych i Administratora systemu teleinformatycznego**

1. Administrator danych oraz Administrator systemu teleinformatycznego, uwzględniając stan wiedzy technicznej, koszt wdrożenia, charakter, zakres, kontekst i cele przetwarzania oraz ryzyko naruszenia praw lub wolności osób fizycznych wynikające z przetwarzania danych, stosuje odpowiednie środki techniczne i organizacyjne, aby zapewnić stopień bezpieczeństwa odpowiadający temu ryzyku.

- 2. Administrator danych dokłada należytej staranności, aby nie dopuścić do naruszenia ochrony danych osobowych, a w szczególności do ich przypadkowego lub niezgodnego z prawem zniszczenia, utracenia, zmodyfikowania, nieuprawnionego ujawnienia lub nieuprawnionego dostępu do danych osobowych przesyłanych, przechowywanych, lub w inny sposób przetwarzanych.
- 3. Administrator systemu teleinformatycznego przyjmuje od Użytkowników zgłoszenia o nieprawidłowym funkcjonowaniu Portalu Informacyjnego. Zgłoszenia można dokonać bezpośrednio w Portalu Informacyjnym, lub pośrednio, kontaktując się telefonicznie lub za pośrednictwem e-mail z Centrum Pomocy Systemów Informatycznych.
- 4. W celu rozwiązania problemów technicznych uprawniony pracownik Centrum Pomocy Systemów Informatycznych - posiadacz konta służbowego, może czasowo zalogować się w kontekście Użytkownika. Czynność ta nie wymaga od Użytkownika podania Hasła dostępowego do konta.

## **Rozdział VIII**

## **§ 11**

## **Uprawnienia Użytkownika**

- 1. Użytkownik ma prawo do posiadania tylko jednego Konta głównego.
- 2. Niezależnie od posiadania Konta głównego, Użytkownik może posiadać subkonta przynależne do Konta pełnomocnika zawodowego lub Konta podmiotu publicznego.
- 3. Użytkownik ma prawo do korzystania wyłącznie z własnego Konta głównego oraz utworzonych dla niego subkont.
- 4. Udostępnianie innym osobom własnego Konta głównego, subkonta lub danych służących do uwierzytelniania, a także korzystanie z Konta głównego lub subkont innych Użytkowników jest zabronione i stanowi rażące naruszenie postanowień Regulaminu, co może skutkować odpowiedzialnością, w tym karną na podstawie odrębnych przepisów, w szczególności za umożliwienie osobom nieuprawnionym dostępu do danych.

## **Rozdział IX**

## **§ 12**

## **Wyłączenia odpowiedzialności Administratora danych i Administratora systemu teleinformatycznego**

1. Administrator danych i Administrator systemu teleinformatycznego nie ponoszą odpowiedzialności za działania Użytkownika, w szczególności Administratorzy nie ponoszą odpowiedzialności za dysponowanie danymi pozyskanymi z Portalu Informacyjnego.

- 2. Administrator danych i Administrator systemu teleinformatycznego nie ponoszą odpowiedzialności za przydzielanie i odbieranie dostępu do spraw Użytkownikom subkont.
- 3. Administrator danych i Administrator systemu teleinformatycznego nie ponoszą odpowiedzialności za pozyskiwanie, uaktualnianie oraz usuwanie danych osobowych Użytkowników subkont.
- 4. Administrator danych i Administrator systemu teleinformatycznego nie ponoszą odpowiedzialności za zakłócenia w funkcjonowaniu Portalu wywołane siłą wyższą lub awarią Portalu.
- 5. Użytkownikowi nie przysługują roszczenia z tytułu czasowej niedostępności Portalu, w szczególności przerw technicznych wynikających z potrzeby dokonywania konserwacji, przeglądów i modyfikacji Portalu. O planowanych przerwach technicznych i czasie ich trwania Administrator systemu teleinformatycznego, o ile to technicznie możliwe, informuje przez zamieszczanie stosownych komunikatów na stronie głównej Portalu.

# **Rozdział X**

# **§ 13 Postanowienia końcowe**

- 1. Regulamin Portalu Informacyjnego dostępny jest pod adresem strony internetowej: *https://portal.bialystok.sa.gov.pl/regulamin*.
- 2. Postanowienia Regulaminu Portalu Informacyjnego mogą ulec zmianie w każdym czasie.

*Białystok*, dnia ……………………. r. ZATWIERDZAM

## **Weryfikacja tożsamości użytkownika przez pełnomocnika**

(miejscowość oraz data)

………..………..…………………

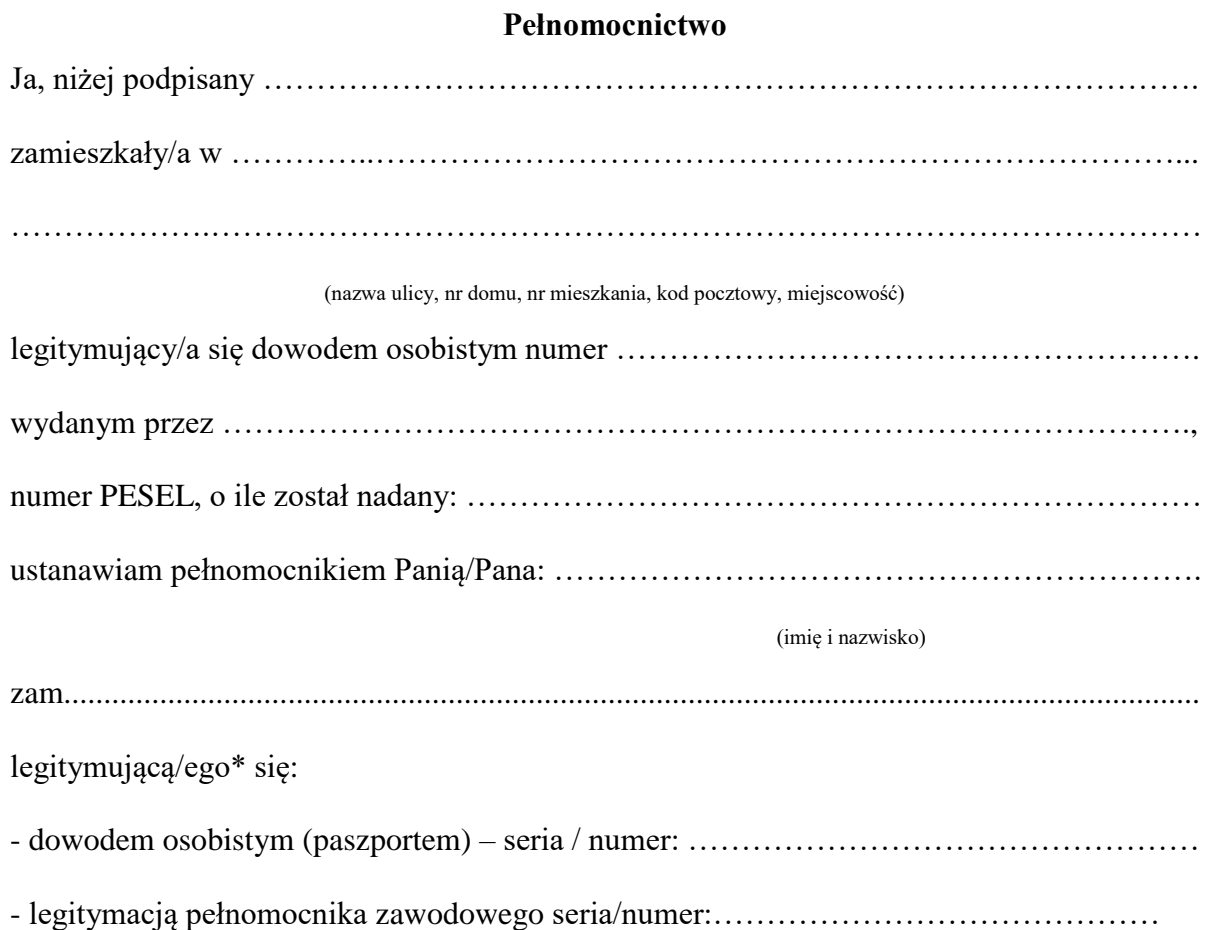

Pełnomocnictwo obejmuje umocowanie do złożenia podpisanego przeze mnie "Oświadczenia użytkownika i pełnomocnika" oraz oświadczenia w zakresie prawidłowości danych wskazanych we wniosku złożonym w Portalu Informacyjnym poprzez opcję "Zarejestruj się" na potrzeby Weryfikacji tożsamości Użytkownika.

………………………………

(podpis mocodawcy)

## **Załącznik nr 2 do Regulaminu Portalu Informacyjnego**

## **Oświadczenie użytkownika i pełnomocnika\***

Część A:

Oświadczam, że dane wskazane we wniosku złożonym w Portalu Informacyjnym poprzez opcję "Zarejestruj się" tj.:

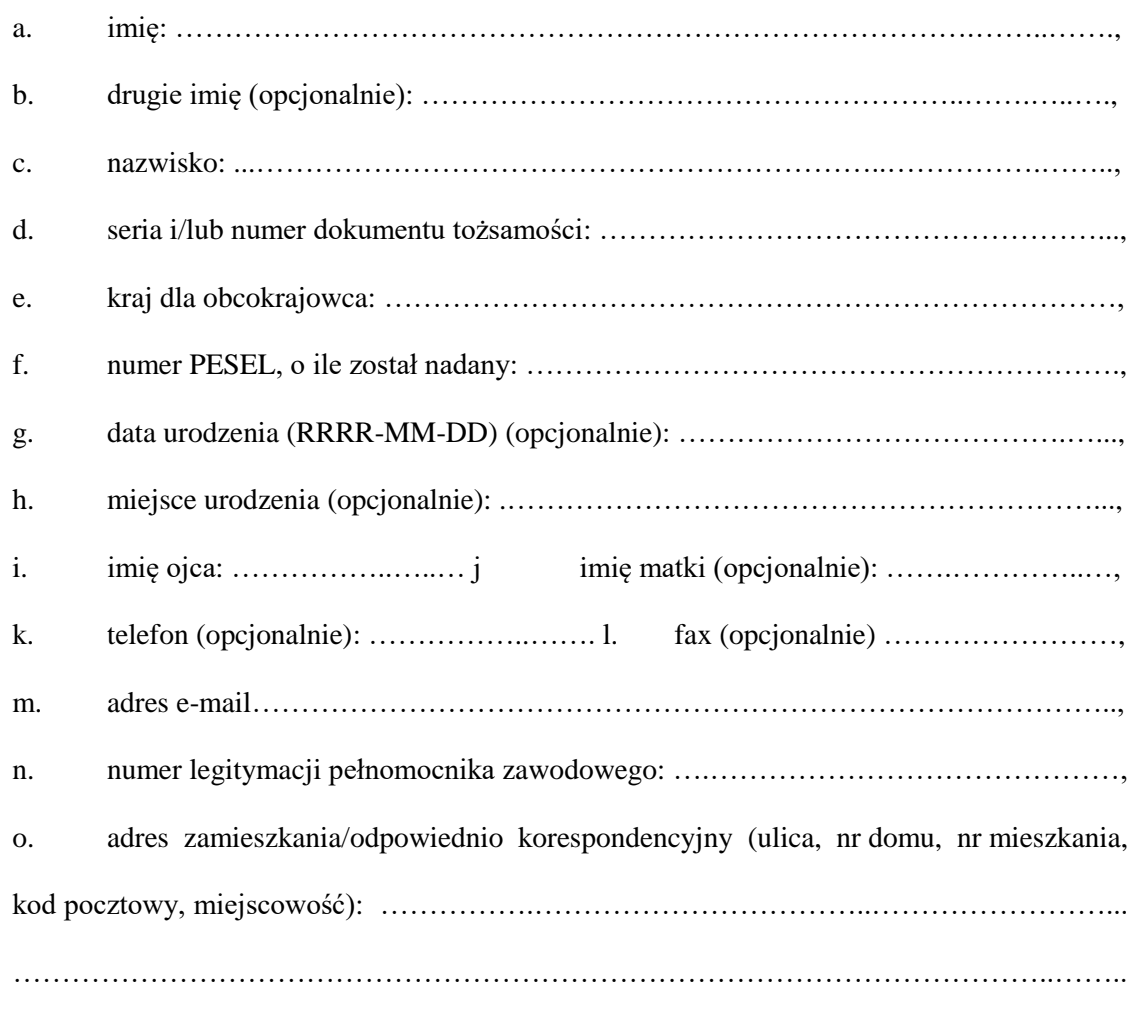

- są prawidłowe.

……………………………………… (podpis użytkownika)

Część B\*:

Jako pełnomocnik Pana/Pani ……………………………………. oświadczam, że dane wskazane w ww. oświadczeniu (lit. a-d, f, i) są zgodne z danymi zawartymi w dokumencie tożsamości okazanym mi przez Pana/Panią ……………………………….. (nr seryjny: ………………………..) .

………………………………..

(podpis pełnomocnika)

*(\*) Niepotrzebne skreślić*

………………………………………………………

(miejscowość oraz data)

Pieczęć nagłówkowa

Prezes Sądu Apelacyjnego we Wrocławiu

……………………………………

## **Wniosek o założenie Konta podmiotu publicznego**

Wnioskuję o założenie w Portalu Informacyjnym konta dla: ……………………………… ………………………………………………………………………………………………. ……………………………………………………………………………………………….

#### (Nazwa podmiotu publicznego)

Administratorem Konta podmiotu publicznego upoważnionym do zarządzania Kontami zależnymi (dla osób uprawnionych do dostępu do spraw) w ramach mojej jednostki wyznaczam:

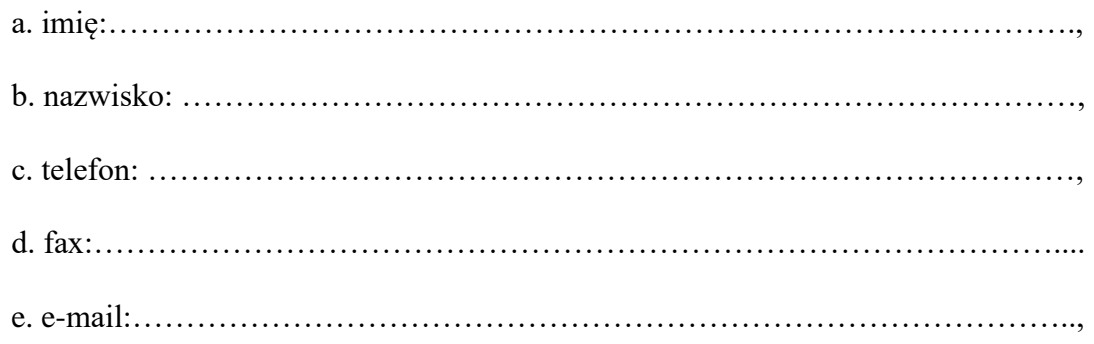

Oświadczam, że zapoznałem/am się z *Regulaminem Portalu Informacyjnego sądów powszechnych z obszaru apelacji …….*, co do którego wnioskuję o założenie Konta podmiotu publicznego, akceptuję jego treść i zobowiązuję się do jego przestrzegania. Zobowiązuję się również do zapoznania z treścią Regulaminu osoby, którym zostanie nadany dostęp do Portalu Informacyjnego w ramach Konta podmiotu publicznego.

## **Załącznik nr 3 do Regulaminu Portalu Informacyjnego**

Przyjmuję do wiadomości, że jestem zobowiązany do spełnienia obowiązków informacyjnych z art. 13 i 14 RODO w zakresie, w jakim wymagają tego przepisy prawa.

Przyjmuję do wiadomości, że dostęp do Portalu Informacyjnego musi być realizowany w oparciu o przepisy § 20 KRI<sup>1</sup>.

…………………………………………….

(pieczęć i podpis)

1

<sup>&</sup>lt;sup>1</sup> Rozporządzenie Rady Ministrów z dnia 12 kwietnia 2012 r. w sprawie Krajowych Ram Interoperacyjności, minimalnych wymagań dla rejestrów publicznych i wymiany informacji w postaci elektronicznej oraz minimalnych wymagań dla systemów teleinformatycznych.

………………………………………………………

(miejscowość oraz data)

## **Wniosek o usunięcie konta**

Wnoszę o usunięcie konta Użytkownika:

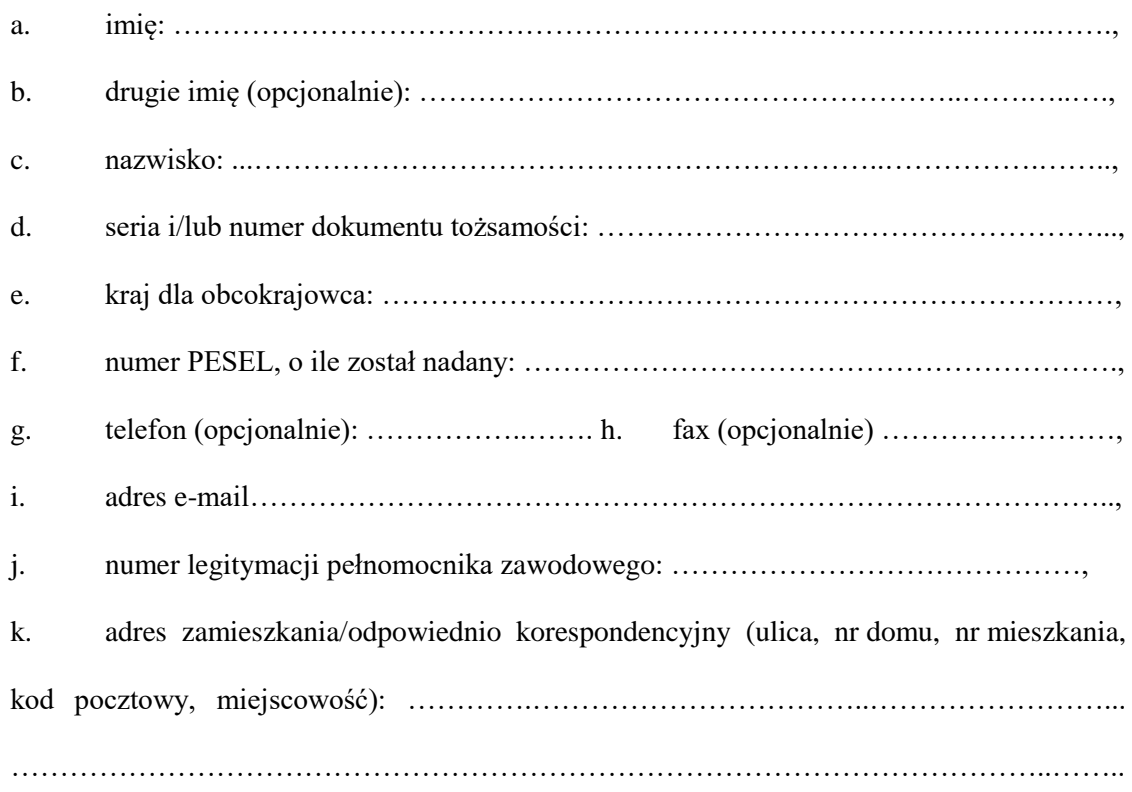

……………………………….

(podpis Użytkownika)